```
1: /*<br>2:
     ETHERNET SWITCH
 3: BY ROGER REHR w3sz
 4:
 5: Ethernet shield connected to pins 10, 11, 12, 13
 6: This initially required a MEGA as it used 3196 bytes of Dynamic Memory
 7: Changes in the code reduced SRAM requirement to 1598 bytes, so it should also
          work with an UNO.
 8: */
 9:
10: #include <Ethernet.h> //for ethernet port
11: #include <string.h> // for string handling
12:
13: String commandInputString = "";
14: String serIn;
15: String serOut1a;
16: String serOut2a;
17: String serOut3a;
18: String serOut4a;
19: String serOut1b;
20: String serOut2b;
21: String serOut3b;
22: String serOut4b;
23: String serOut5a;
24: String serOut6a;
25: String serOut7a;
26: String serOut8a;
27: String serOut9a;
28: String serOut5b;
29: String serOut6b;
30: String serOut7b;
31: String serOut8b;
32: String serOut9b;
33: String serOut10a;
34: String serOut11a;
35: String serOut12a;
36: String serOut13a;
37: String serOut14a;
38: String serOut15a;
39: String serOut16a;
40: String serOut10b;
41: String serOut11b;
42: String serOut12b;
43: String serOut13b;
44: String serOut14b;
45: String serOut15b;
46: String serOut16b;
47:
48: const int ON = 1;
49: const int OFF = 0;
50:
51: // Enter MAC address and IP address for Arduino.
52: // The IP address is dependent on your local network:
53: byte mac[] = \{ 0x90, 0xAA, 0xBB, 0xCC, 0xDA, 0x02 \};
54: IPAddress ip(192, 168, 10, 176); //<< ENTER YOUR IP ADDRESS HERE <<
55:
56: // Initialize the Ethernet server library
57: // We'll use port 80 for HTTP):
58: EthernetServer server(80);
59: EthernetClient client;
60:
61: const int PinR1 = 2; //number of Relay 1 pin
62: const int PinR2 = 3; //number of Relay 2 pin
63: const int PinR3 = 4; //number of Relay 3 pin
64: const int PinR4 = 5; //number of Relay 4 pin
65: const int PinR5 = 6; //number of Relay 5 pin
```
Ethernet\_16\_SwitchTableColorButtonsMega.txt

```
66: const int PinR6 = 8; //number of Relay 6 pin
 67: const int PinR7 = A5; //number of Relay 7 pin
 68: const int PinR8 = A4; //number of Relay 8 pin
 69: const int PinR9 = A3; //number of Relay 9 pin
 70: const int PinR10 = A2; //number of Relay 10 pin
 71: const int PinR11 = A1; //number of Relay 11 pin
 72: const int PinR12 = A0; //number of Relay 12 pin
 73: const int PinR13 = A8; //number of Relay 13 pin
 74: const int PinR14 = A9; //number of Relay 14 pin
 75: const int PinR15 = A10; //number of Relay 15 pin
 76: const int PinR16 = A11; //number of Relay 16 pin
 77:
 78: void setup()
 79: {
 80: // initialize GPIO pins as output pins
 81: pinMode(PinR1, OUTPUT);
 82: pinMode(PinR2, OUTPUT);
 83: pinMode(PinR3, OUTPUT);<br>84: pinMode(PinR4, OUTPUT);
 84: pinMode(PinR4, OUTPUT);<br>85: pinMode(PinR5, OUTPUT);
 85: pinMode(PinR5, OUTPUT);<br>86: pinMode(PinR6, OUTPUT);
 86: pinMode(PinR6, OUTPUT);<br>87: pinMode(PinR7, OUTPUT);
 87: pinMode(PinR7, OUTPUT);<br>88: pinMode(PinR8, OUTPUT);
 88: pinMode(PinR8, OUTPUT);<br>89: pinMode(PinR9, OUTPUT);
        pinMode(PinR9, OUTPUT);
 90: pinMode(PinR10, OUTPUT);
 91: pinMode(PinR11, OUTPUT);
 92: pinMode(PinR12, OUTPUT);
 93: pinMode(PinR13, OUTPUT);
 94: pinMode(PinR14, OUTPUT);
 95: pinMode(PinR15, OUTPUT);
 96: pinMode(PinR16, OUTPUT);
 97:<br>98:
 98: //initialize all GPIO pin values to OFF<br>99: digitalWrite(PinR1, OFF);
        digitalWrite(PinR1, OFF);
100: digitalWrite(PinR2, OFF);
101: digitalWrite(PinR3, OFF);
102: digitalWrite(PinR4, OFF);
103: digitalWrite(PinR5, OFF);
104: digitalWrite(PinR6, OFF);
105: digitalWrite(PinR7, OFF);
106: digitalWrite(PinR8, OFF);
107: digitalWrite(PinR9, OFF);<br>108: digitalWrite(PinR10, OFF)
108: digitalWrite(PinR10, OFF);<br>109: digitalWrite(PinR11, OFF);
109: digitalWrite(PinR11, OFF);<br>110: digitalWrite(PinR12, OFF);
110: digitalWrite(PinR12, OFF);<br>111: digitalWrite(PinR13, OFF);
        digitalWrite(PinR13, OFF);
112: digitalWrite(PinR14, OFF);<br>113: digitalWrite(PinR15, OFF);
113: digitalWrite(PinR15, OFF);<br>114: digitalWrite(PinR16, OFF);
        digitalWrite(PinR16, OFF);
115:116:116: // start the Ethernet connection and the server and the serial port:<br>117: Ethernet.begin(mac, ip);
117: Ethernet.begin(mac, ip);<br>118: server.begin();
118: server.begin();<br>119: Serial.begin(96
119: Serial.begin(9600);<br>120: Serial println("Ard
        Serial.println("Arduino Ethernet Device Switch");
121: Serial.println("by W3SZ");
122: Serial.println("Starting Server");
123: Serial.println (Ethernet.localIP());
124:
125:
126: }
127:
128: //this routine reads the output pin values and reports them both through the
           serial port and to the HTML client
129: //it also creates the HTML buttons on the web page and defines what is sent to
           the HTML server when each button is clicked
```

```
130: void sendReply()
131: {
132:
133: //read all output pin values
134: bool val = digitalRead(PinR1);<br>135: Serial.println(val);
135: Serial.println(val);<br>136: if(val == ON)
               if(val == ON)137: 138:serOutla = F("<input type=button value = 'WATTMETER' onmousedown=
                   location.href='/~1$' style = 'background-color:lime'>");
139: serOut1b = F("<input type=button value = 'SWR METER' onmousedown=
                   location.href='/~100$' style = 'background-color:silver'>");
140: }
141: else if (val == OFF)
142: {
143: serOut1a = F("<input type=button value = 'WATTMETER' onmousedown=
                   location.href='/~1$' style = 'background-color:silver'>");
144: serOut1b = F("<input type=button value = 'SWR METER' onmousedown=
                   location.href='/~100$' style = 'background-color:lime'>");
145: }
146:<br>147:
               val = digitalRead(PinR2);148: Serial.println(val);<br>149: if(val == ON)
               if(val == ON)150: {
151: serOut2a = F("<input type=button value = 'SWR-CAM ON' onmousedown=
                   location.href='/~2$' style = 'background-color:lime'>");
152: serOut2b = F("<input type=button value = 'SWR-CAM OFF' onmousedown=
                   location.href='/~200$' style = 'background-color:silver'>");
153: }
154: else if (val == OFF)
155: {
156: serOut2a = F("<input type=button value = 'SWR-CAM ON' onmousedown=
                   location.href='/~2$' style = 'background-color:silver'>");
157: serOut2b = F("<input type=button value = 'SWR-CAM OFF' onmousedown=
                   location.href='/~200$' style = 'background-color:lime'>");
158:159:
160: val = digitalRead(PinR3);
161: Serial.println(val);
162: if(val == ON)163: {
164: serOut3a = F("<input type=button value = 'WATT-CAM ON' style = '
                   background-color:lime' onmousedown=location.href='/~3$'>");
165: serOut3b = F("<input type=button value = 'WATT-CAM OFF' style = '
                   background-color:silver' onmousedown=location.href='/~300$'>");
166: }
167: else if (val == OFF)
168: {
169: serOut3a = F("<input type=button value = 'WATT-CAM ON' onmousedown=
                   location.href='/~3$' style = 'background-color:silver'>");
170: serOut3b = F("<input type=button value = 'WATT-CAM OFF' onmousedown=
                   location.href='/~300$' style = 'background-color:lime'>");
171: }
172:
173: val = digitalRead(PinR4);
174: Serial.println(val);
175: \frac{i}{\pi}(\text{val} == \text{ON})176: {
177: serOut4a = F("<input type=button value = 'TX ANT ON' onmousedown=
                   location.href='/~4$' style = 'background-color:lime'>");
178: serOut4b = F("<input type=button value = 'TX ANT OFF' onmousedown=
                   location.href='/~400$' style = 'background-color:silver'>");
179: }
180: else if (val == OFF)
181: {
```
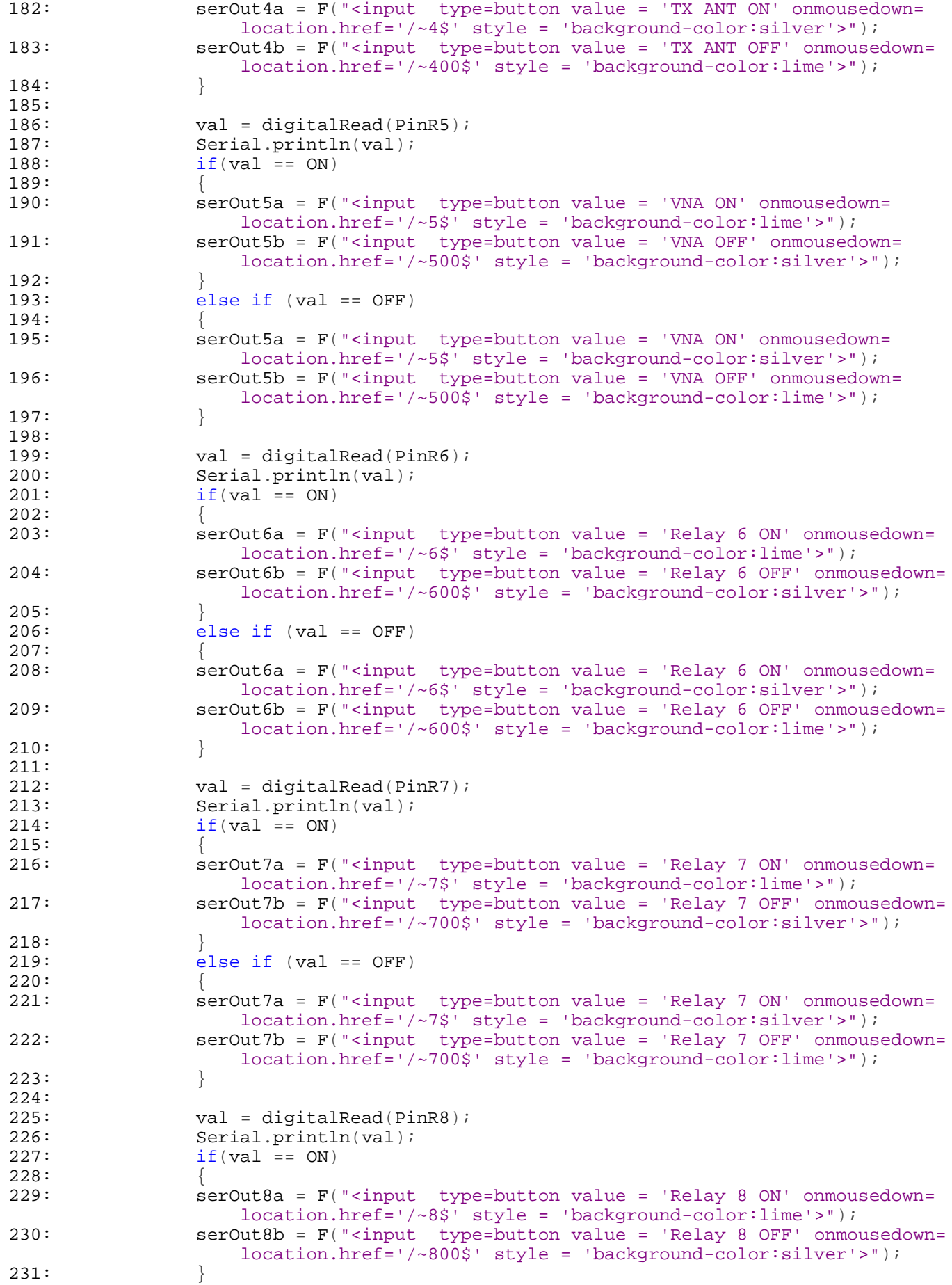

```
232: else if \text{(val == OFF)}233:234: serOut8a = F("<input type=button value = 'Relay 8 ON' onmousedown=
                   location.href='/~8$' style = 'background-color:silver'>");
235: serOut8b = F("<input type=button value = 'Relay 8 OFF' onmousedown=
                   location.href='/~800$' style = 'background-color:lime'>");
236:237:238:238: val = digitalRead(PinR9);<br>239: Serial.println(val);
239: Serial.println(val);<br>240: if (val == ON)if(val == ON)241: 242:242: serOut9a = F("<input type=button value = 'Relay 9 ON' onmousedown=
                   location.href='/~9$' style = 'background-color:lime'>");
243: serOut9b = F("<input type=button value = 'Relay 9 OFF' onmousedown=
                   location.href='/~900$' style = 'background-color:silver'>");
244:245: else if \text{(val == OFF)}246: {
247: serOut9a = F("<input type=button value = 'Relay 9 ON' onmousedown=
                   location.href='/~9$' style = 'background-color:silver'>");
248: serOut9b = F("<input type=button value = 'Relay 9 OFF' onmousedown=
                   location.href='/~900$' style = 'background-color:lime'>");
249:250:
251: val = digitalRead(PinR10);
252: Serial.println(val);
253: \qquad \qquad \text{if}(val == ON)254: {
255: serOut10a = F("<input type=button value = 'Relay 10 ON' onmousedown=
                   location.href='/~10$' style = 'background-color:lime'>");
256: serOut10b = F("<input type=button value = 'Relay 10 OFF' onmousedown
                   =location.href='/~1000$' style = 'background-color:silver'>");
257:258: else if (val == OFF)
259: {
260: serOut10a = F("<input type=button value = 'Relay 10 ON' onmousedown=
                   location.href='/~10$' style = 'background-color:silver'>");
261: serOut10b = F("<input type=button value = 'Relay 10 OFF' onmousedown
                   =location.href='/~1000$' style = 'background-color:lime'>");
262: }
263:
264: val = digitalRead(PinR11);
265: Serial.println(val);
266: if(val == ON)
267: {
268: serOut11a = F("<input type=button value = 'Relay 11 ON' onmousedown=
                   location.href='/~11$' style = 'background-color:lime'>");
269: serOut11b = F("<input type=button value = 'Relay 11 OFF' onmousedown
                   =location.href='/~1100$' style = 'background-color:silver'>");
270: 271:else if (val == OFF)272: 273:serOutlla = F("<input type=button value = 'Relay 11 ON' onmousedown=
                   location.href='/~11$' style = 'background-color:silver'>");
274: serOut11b = F("<input type=button value = 'Relay 11 OFF' onmousedown
                   =location.href='/~1100$' style = 'background-color:lime'>");
275:276:
277: val = digitalRead(PinR12);
278: Serial.println(val);
279: i f(val == ON)280: {
281: serOut12a = F("<input type=button value = 'Relay 12 ON' onmousedown=
                   location.href='/~12$' style = 'background-color:lime'>");
282: serOut12b = F("<input type=button value = 'Relay 12 OFF' onmousedown
```
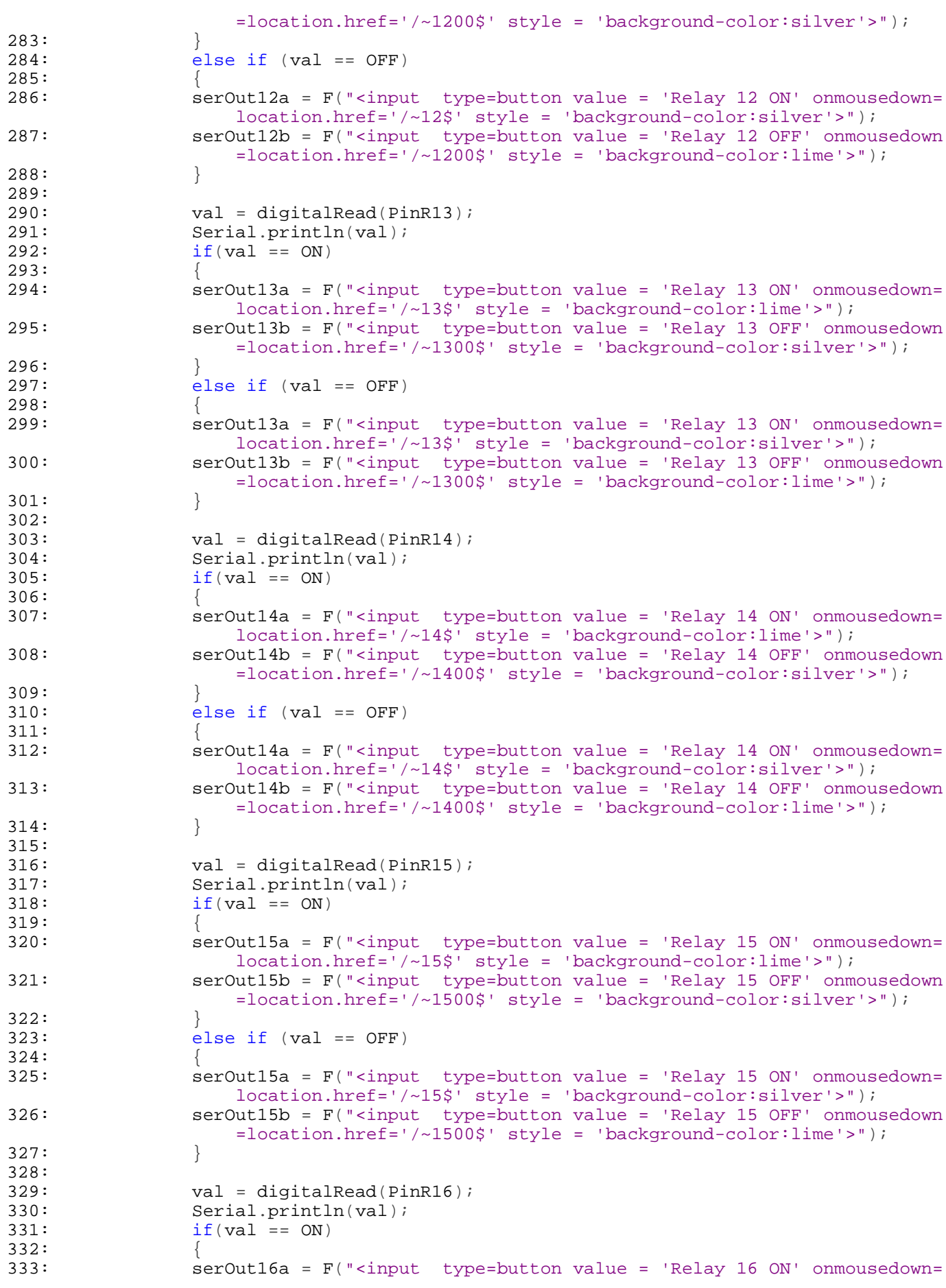

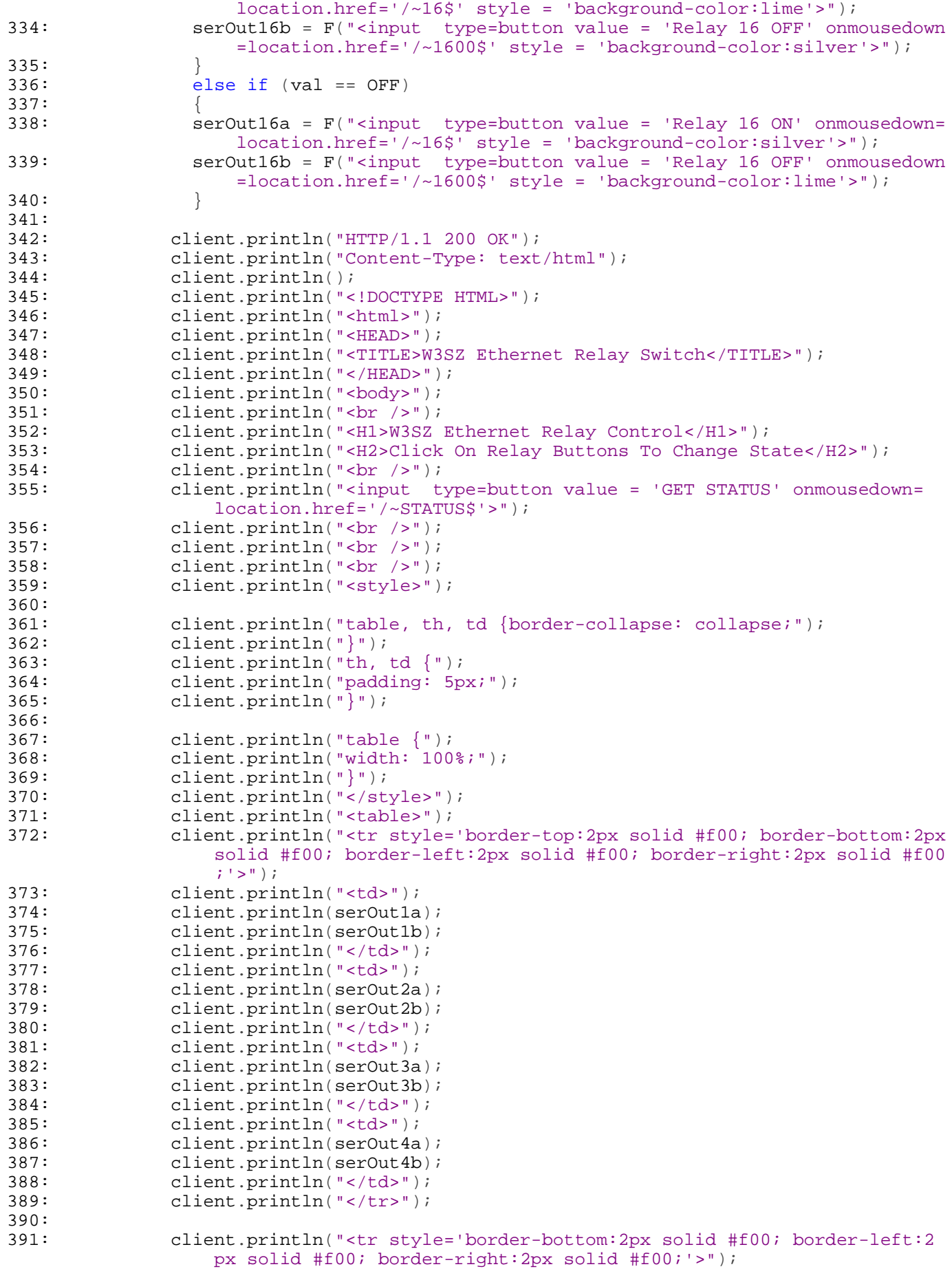

```
392: client.println("<td>");<br>393: client.println(serOut5a
                client.println(serOut5a);
394: client.println(serOut5b);<br>395: client.println("</td>");
                client.println("</td>");
396: client.println("<td>");<br>397: client.println(serOut6a
397: client.println(serOut6a);<br>398: client.println(serOut6b);
398: client.println(serOut6b);<br>399: client.println("</td>");
399: client.println("</td>");<br>400: client.println("<td>");
400: client.println("<td>");<br>401: client.println(serOut7a
401: client.println(serOut7a);<br>402: client.println(serOut7b);
402: client.println(serOut7b);<br>403: client.println("</td>");
403: client.println("</td>");<br>404: client.println("<td>");
                client.println("<td>");
405: client.println(serOut8a);
406: client.println(serOut8b);
407: client.println("</td>");
408: client.println("</tr>");
409:
410:
411: client.println("<tr style='border-bottom:2px solid #f00; border-left:2
                    px solid #f00; border-right:2px solid #f00;'>");
412: client.println("<td>");<br>413: client.println(serOut9a
413: client.println(serOut9a);<br>414: client.println(serOut9b);
                client.println(serOut9b);
415: client.println("</td>");
416: client.println("<td>");
417: client.println(serOut10a);
418: client.println(serOut10b);
419: client.println("</td>");
420: client.println("<td>");
421: client.println(serOut11a);
422: client.println(serOut11b);
423: client.println("</td>");
424: client.println("<td>");
425: client.println(serOut12a);
426: client.println(serOut12b);
427: client.println("</td>");
428: client.println("</tr>");
429:
430:
431: client.println("<tr style='border-bottom:2px solid #f00; border-left:2
                    px solid #f00; border-right:2px solid #f00;'>");
432: client.println("<td>");<br>433: client.println(serOut13
433: client.println(serOut13a);<br>434: client println(serOut13b);
434: client.println(serOut13b);<br>435: client.println("</td>");
                client.println("</td>");
436: client.println("<td>");
437: client.println(serOut14a);
438: client.println(serOut14b);
439: client.println("</td>");<br>440: client.println("<td>");
440: client.println("<td>");<br>441: client.println(serOut15
441: client.println(serOut15a);<br>442: client.println(serOut15b);
442: client.println(serOut15b);<br>443: client.println("</td>");
443: client.println("</td>");<br>444: client.println("<td>");
                client.println("<td>");
445: client.println(serOut16a);
446: client.println(serOut16b);
447: client.println("</td>");
448: client.println("</tr>");
449:
450: client.println("</table>");
451:
452:
453: client.println("</body>");
454: client.println("</html>");
455: // pause to give the browser time to receive the data
```

```
456: delay(5);<br>457: ((close)
        // close the connection:
458: client.stop();
459:
460:
461: }
462:
463: //this is the main program loop.
464: //it listens for an HTML client and when it gets input from the client it builds
        a string from the client's input
465: //it then parses the input and if it finds a valid command in the input, it uses
        that command to set the status of
466: //the digital output pin referenced by that command
467: //it reports the command received to the serial monitor and
468: //it calls the function sendReply which reads the output pin values and reports
        them both via serial port and HTML
469: //and creates the webpage with the buttons and the relay status displays
470: void loop()
471: \{<br>472:472: // listen for incoming client<br>473: client = server.available();
473: client = server.available();<br>474: if (client) {
      if (client) {
475: while (client.connected()) {<br>476: char c = client.read();
            char c = client.read();
477: commandInputString += c; //append latest character received to string
478: if (c == ' \n})479: {
480: //Checks for the URL string beginning with '~' and ending with '$'
481: int stringStart = commandInputString.indexOf('~');
482: int stringEnd = commandInputString.indexOf('$');
483: String commandOut = commandInputString.substring(1 + stringStart,
                  stringEnd);
484: Serial.print("Command is: ");
485: Serial.println(commandOut);
486: Serial.println(" ");
487:
488: if (commandOut == "1") {
489: digitalWrite(PinR1, ON);
490: sendReply();
491: }
492: else if (commandOut == "100") {
493: digitalWrite(PinR1, OFF);<br>494: sendReply();
              sendReply();<br>}
495: }
496:497:else if (commandOut == "2") {
498: digitalWrite(PinR2, ON);
499: sendReply();
500:501: else if (commandOut == "200") {
502: digitalWrite(PinR2, OFF);
503: sendReply();<br>504:}
504: }
505:<br>506:
              else if (commandOut == "3") {
507: digitalWrite(PinR3, ON);
508: sendReply();
509:510: else if (commandOut == "300") {
511: digitalWrite(PinR3, OFF);
512: sendReply();
513: }
514:
515: else if (commandOut == "4") {
516: digitalWrite(PinR4, ON);
517: sendReply();
```

```
518: 519:else if (commandOut == "400") {
520: digitalWrite(PinR4, OFF);
521: sendReply();
522: }
523:
524: else if (commandOut == "5") {<br>525: digitalWrite(PinR5, ON);
              digitalWrite(PinR5, ON);
526: sendReply();
527: 528:528: else if (commandOut == "500") {<br>529: digitalWrite(PinR5, OFF);
529: digitalWrite(PinR5, OFF);<br>530: sendReply();
              sendReply();
531: }
532:
533: else if (commandOut == "6") {
534: digitalWrite(PinR6, ON);
535: sendReply();
536: }
537: else if (commandOut == "600") {
538: digitalWrite(PinR6, OFF);
539: sendReply();<br>540:}
540:541:<br>542:
             else if (commandOut == "7") {
543: digitalWrite(PinR7, ON);
544: sendReply();
545: }
546: else if (commandOut == "700") {
547: digitalWrite(PinR7, OFF);
548: sendReply();<br>549: }
549: }
550:
551: else if (commandOut == "8") {
552: digitalWrite(PinR8, ON);
553: sendReply();
554: }
555: else if (commandOut == "800") {
556: digitalWrite(PinR8, OFF);
557: sendReply();<br>558: }
558: }
559:
560: else if (commandOut == "9") {
561: digitalWrite(PinR9, ON);
562: sendReply();
563: }
564: else if (commandOut == "900") {
565: digitalWrite(PinR9, OFF);
566: sendReply();<br>567: }
567: }
568:
569: else if (commandOut == "10") {<br>570: digitalWrite(PinR10, ON);
570: digitalWrite(PinR10, ON);<br>571: sendReply();
              sendReply();
572: }
573: else if (commandOut == "1000") {
574: digitalWrite(PinR10, OFF);
575: sendReply();
576: }
577:
578: else if (commandOut == "11") {
579: digitalWrite(PinR11, ON);
580: sendReply();
581: }
582: else if (commandOut == "1100") {
583: digitalWrite(PinR11, OFF);
```

```
584: sendReply();<br>585: }
585: }
586:
587: else if (commandOut == "12") {
588: digitalWrite(PinR12, ON);
589: sendReply();
590: 591:591: else if (commandOut == "1200") {<br>592: digitalWrite(PinR12, OFF);
592: digitalWrite(PinR12, OFF);<br>593: sendReply();
              sendReply();<br>}
594: }
595:
596:
597: else if (commandOut == "13") {
598: digitalWrite(PinR13, ON);
599: sendReply();
600: }
601: else if (commandOut == "1300") {
602: digitalWrite(PinR13, OFF);<br>603: sendReply();
              sendReply();<br>}
604: }
605:
606: else if (commandOut == "14") {<br>607: digitalWrite(PinR14, ON);
                digitalWrite(PinR14, ON);
608: sendReply();
609: }
610: else if (commandOut == "1400") {
611: digitalWrite(PinR14, OFF);
612: \begin{array}{c} \text{sendReply}() \text{;} \\ \text{613}: \end{array}613: }
614:
615: else if (commandOut == "15") {
616: digitalWrite(PinR15, ON);
617: sendReply();
618: }
619: else if (commandOut == "1500") {
620: digitalWrite(PinR15, OFF);
621: sendReply();<br>622:}
622: }
623:
624: else if (commandOut == "16") {
625: digitalWrite(PinR16, ON);
626: sendReply();<br>627:}
627:628: else if (commandOut == "1600") {<br>629: digitalWrite(PinR16, OFF);
                digitalWrite(PinR16, OFF);
630: \{630 : \text{sendReply}() \}631: }
632:
633: else if (commandOut == "STATUS") {
634: \begin{array}{c} \texttt{sendReply}() \text{;} \\ \texttt{635:} \end{array}635: }
636: else
637: {
                String HTMString = "Command Not Recognized: ";
639: Serial.println(commandOut);
640: Serial.println(HTMString);
641: sendReply();
642: }
643:
644: commandInputString = "";
645: commandOut = "";
646: C='' ' ;647:
648: }<br>649: }
649: }
```
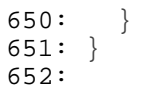